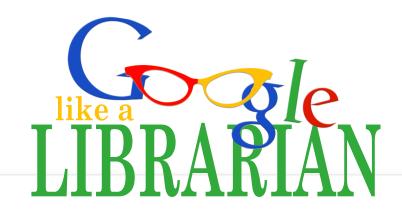

Google Search

I'm Feeling Lucky

| "search"  | Search <u>exact phrases</u> "what goes around comes around"                                                   |
|-----------|----------------------------------------------------------------------------------------------------|
| -search   | Exclude a word from your results inception –movie                                                             |
| site:     | Search within a <u>specific website</u> or type of domain (.edu, .gov, etc) recipes site:goodhousekeeping.com |
| related:  | Find sites with <u>similar</u> content to a URL you already know related:youtube.com                          |
| location: | Use this to find stories from a <u>particular place</u> Wyoming location:wisconsin                            |
| filetype: | Restrict results by a particular <u>file type</u> : pdf, ppt, jpg, docx, etc learn excel filetype:ppt         |
|           | Search for results that fall within a <u>number range</u> crockpot \$25\$75                                   |
| *         | Use an asterisk to <u>fill in missing words</u> in a phrase from the * files of Basil                         |
| OR        | Search for either one word or another winter Olympics 2010 OR 2014                                            |
|           |                                                                                                    |